## Datenblatt

## Gebrannte Mandeln

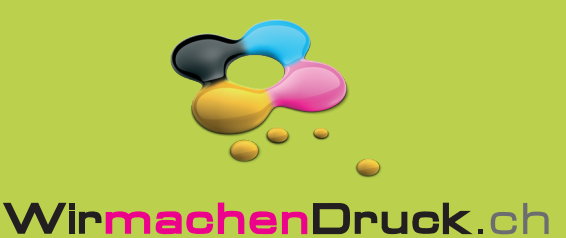

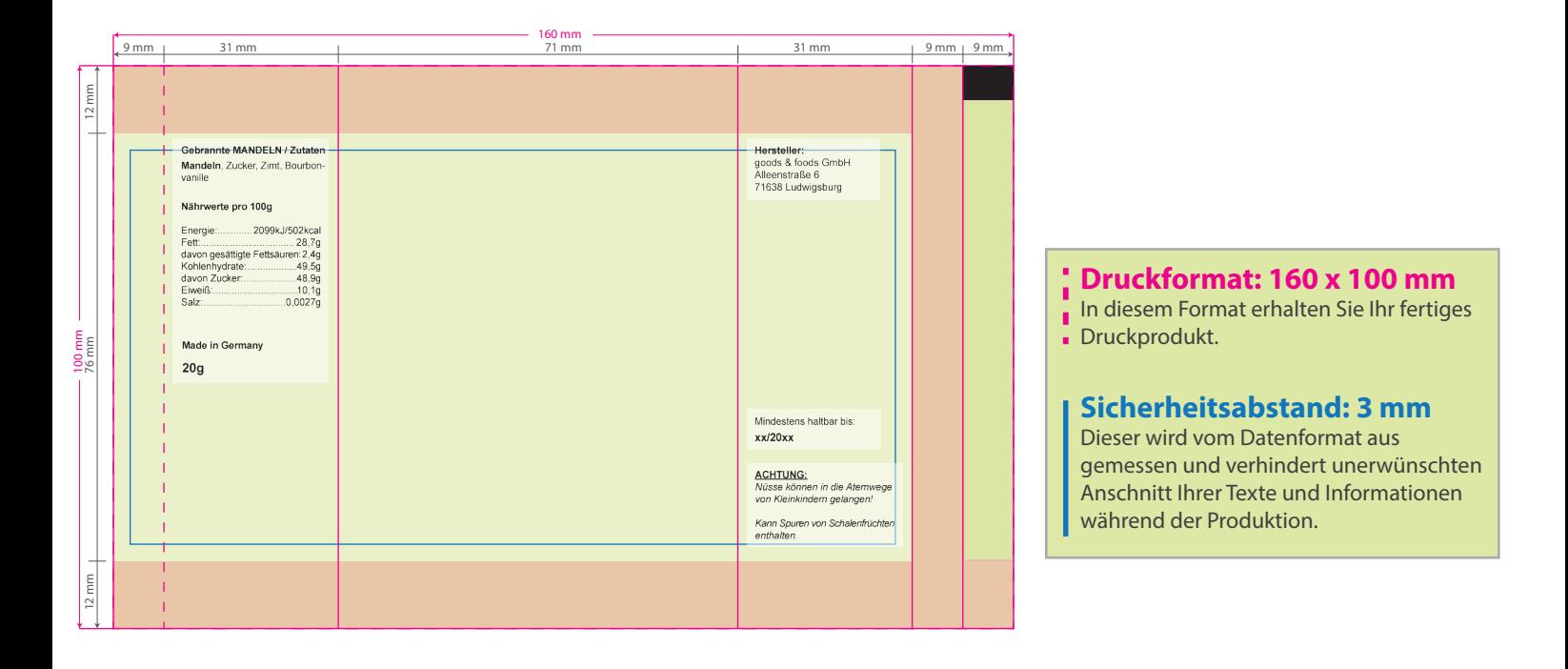

## Bitte beachten Sie:

- Gold-, Silber- und Metallicfarben können nicht gedruckt werden; diese werden bestmöglichst simuliert.
- Bilder müssen eine Auflösung von min. 300 dpi haben.
- Schriften sind in Pfade umzuwandeln bzw. mitzuliefern und sollten eine Schriftgröße von 6 Pt nicht unterschreiten. - Der rot markierte Bereich ist nur bedingt bedruckbar, da sich hier die Siegelnaht befindet. Bitte plazieren Sie hier keine wichtigen Elemente wie Texte oder Logos sondern nur Ihren Hintergrund. Bitte beachten Sie jedoch, dass es auf der Siegelnaht maschinell bedingt zu Farbabriebspuren sowie Farbveränderungen kommen kann. Somit empfehlen wir, für den Hintergrund auf eine helle Farbe zurück zu greifen.

## 5 Tipps zur fehlerfreien Gestaltung Ihrer Druckdaten

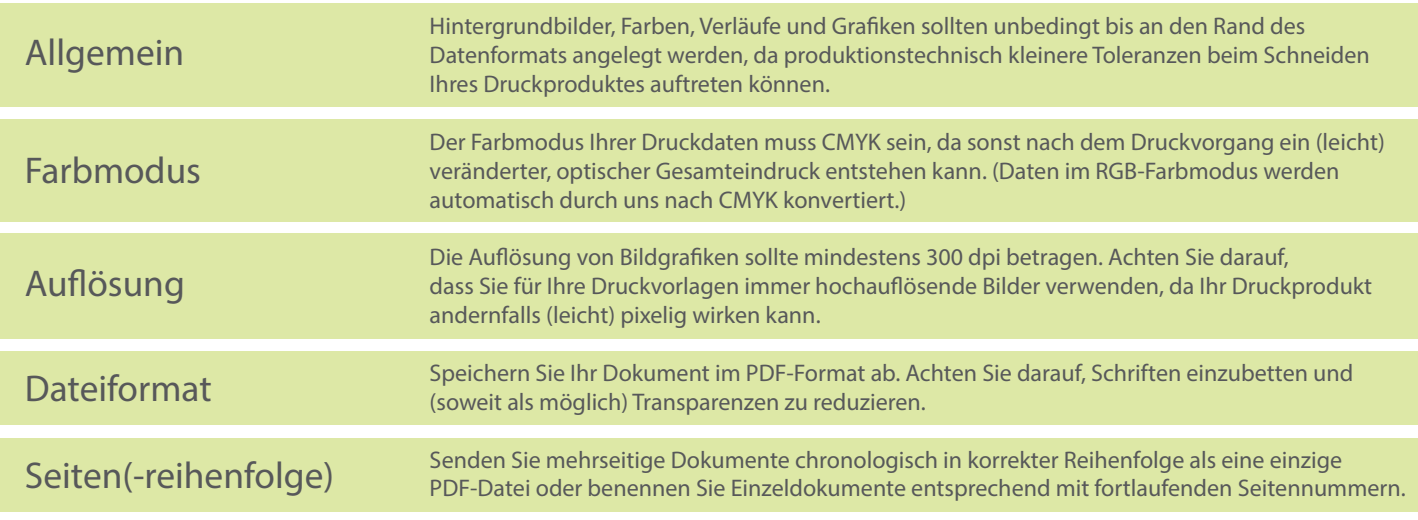